## ::: megigata **GLOBAL EDUCATION**

## **iMedidata for Admins: Managing a Study**

eLearning Outline

**Course Description:** This course is designed for study administrators who create and manage studies for all Medidata applications accessed through iMedidata.

Approximate Duration<sup>1</sup>: 30 min

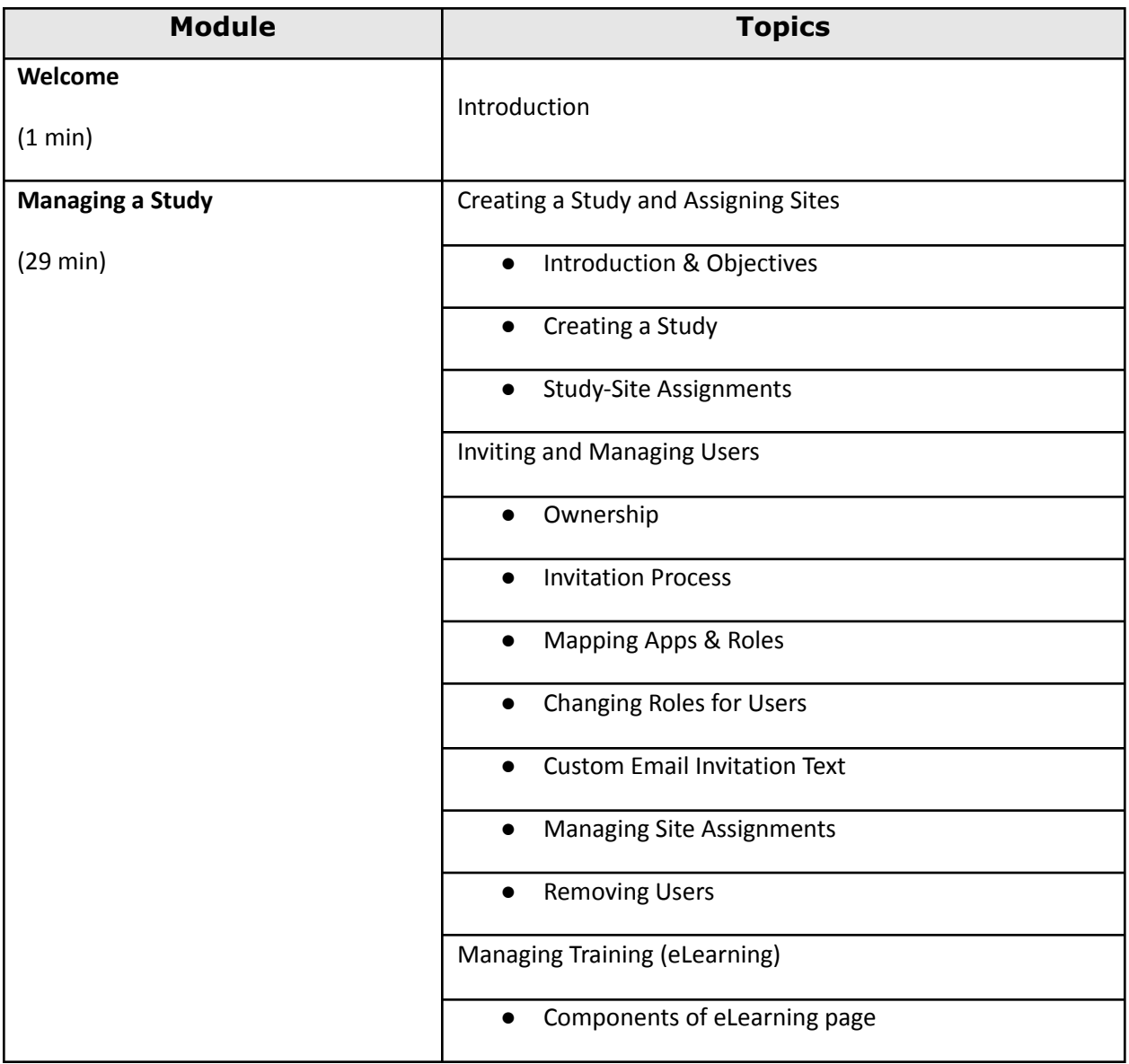

<sup>1</sup> Duration listed is approximated, and does not reflect activities, simulations or assessments

## **ELOBAL EDUCATION**

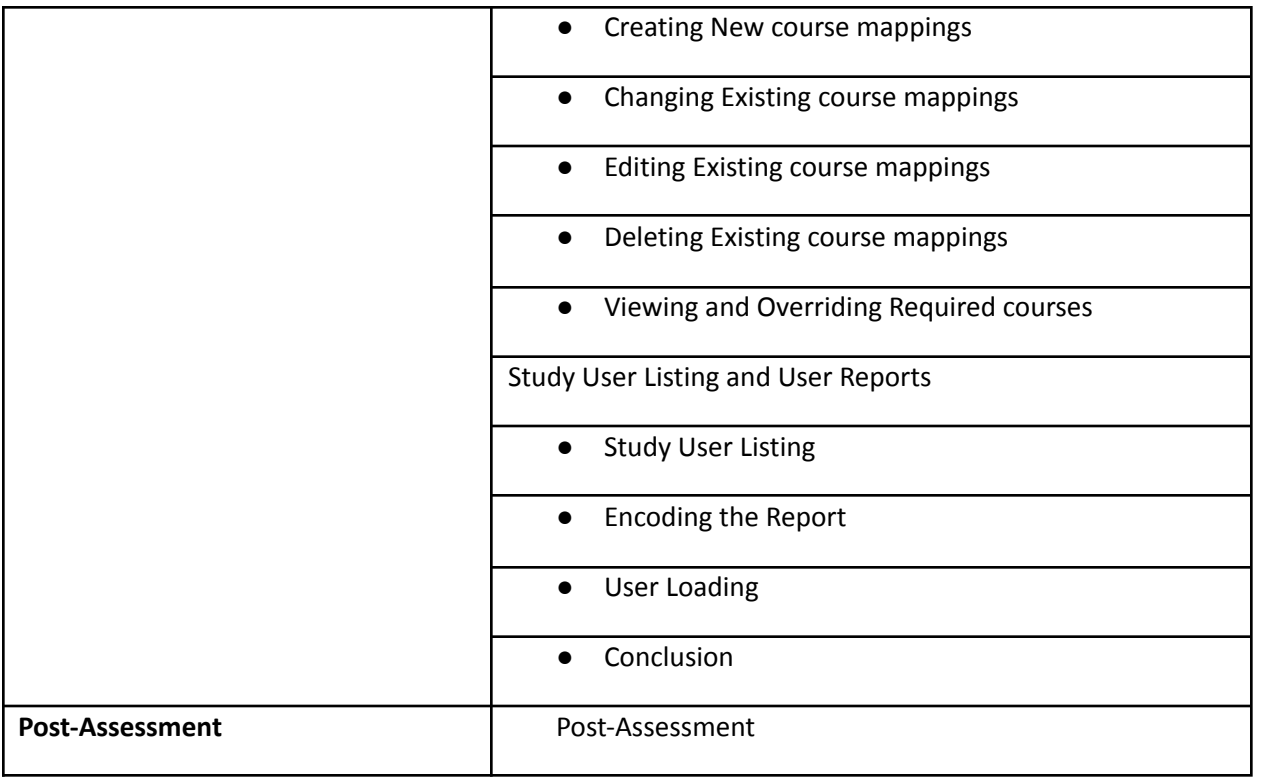